## **Vom Himmel hoch, da komm ich her**

Friedrich Wilhelm Zachau (1663–1712)

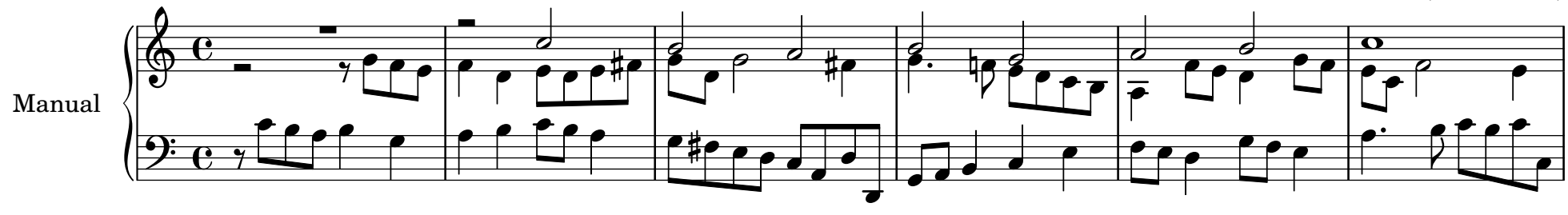

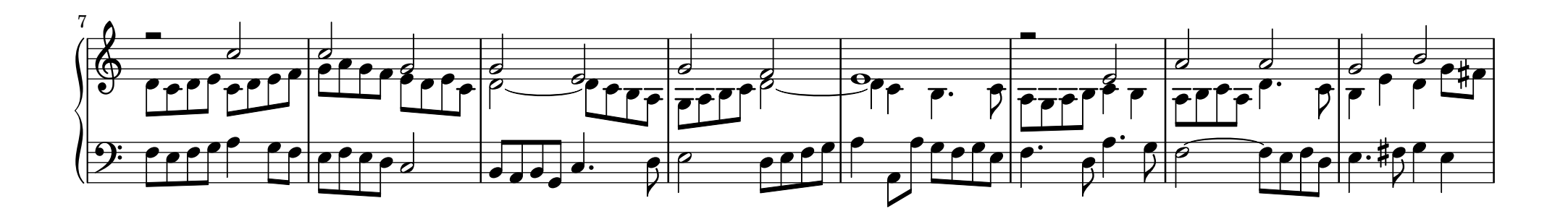

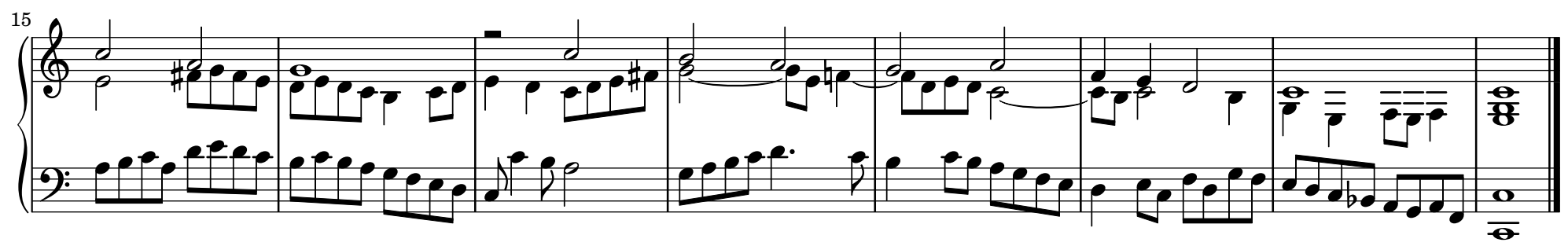

25. 10. 2021 / J. B. [Music engraving by LilyPond 2.22.1—www.lilypond.org](https://lilypond.org/)